# **C\_MDG\_1909**<sup>Q&As</sup>

SAP Certified Application Associate - SAP Master Data Governance

### Pass SAP C\_MDG\_1909 Exam with 100% Guarantee

Free Download Real Questions & Answers **PDF** and **VCE** file from:

https://www.leads4pass.com/c\_mdg\_1909.html

100% Passing Guarantee 100% Money Back Assurance

Following Questions and Answers are all new published by SAP Official Exam Center

Instant Download After Purchase

100% Money Back Guarantee

😳 365 Days Free Update

Leads4Pass

800,000+ Satisfied Customers

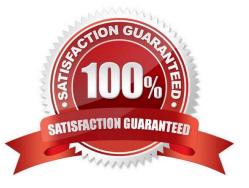

## Leads4Pass

#### **QUESTION 1**

In which case must you use a referencing relationship from entity type Elto entity type E2? Please choose the correct answer.

- A. Entity type El is part of the key of the entity type E2
- B. Entity type EI is an attribute of the entity type E2
- C. Entity type El is of storage/use type 4
- D. Entity type E2 is of storage/use type 1

Correct Answer: B

#### **QUESTION 2**

Which cards can the SAP Fiori overview page contain? There are 3 correct answers to this question.

- A. List cards
- B. Workflow cards
- C. Object cards
- D. Table cards
- E. Analytical cards
- Correct Answer: ADE

#### **QUESTION 3**

Why has the edition concept been introduced to SAP Master Data Governance (MDG), financials? Please choose the correct answer.

- A. Because the amount of financial master data requires a specific grouping within the governance process
- B. Because SAP MDG, financials uses the flex mode for data storage
- C. Because some financial master data is time-dependent
- D. Because SAP MDG, financials uses the reuse mode for data storage

Correct Answer: C

#### **QUESTION 4**

Your customer wants to implement a complex agent determination with the standard workflow. Which options does SAP

Master Data Governance (MDG) offer?

Leads4Pass

There are 2 correct answers to this question.

A. A FPM UI can be configured to allow the flexible agent determination.

B. A standard SAP MDG customizing table assigns organizational objects (user,org unit,etc.) directly to a workflow step.

C. A pre-defined change request status can be assigned to the relevant change request type.

D. A BAdl allows the implementation of ABAP coding for freely defined agent determination concepts.

Correct Answer: BD

#### **QUESTION 5**

What are valid scenarios in material processing to use parallel change requests? There are 2 correct answers to this question.

A. Approval step in which several approvers need to approve the different change requests and the sequence of their approvals is NOT relevant

B. Separate processors in a relevant sequence need to maintain material general data

C. Approval step in which several approvers need to approve the different change requests and the sequence of their approvals is relevant

D. Separate processors in a NOT relevant sequence need to maintain sales and plant data

Correct Answer: CD

Latest C MDG 1909C MDG 1909 Study GuideC MDG 1909 BraindumpsDumps